# **CompatibilitySettings.SuppressSpacingLikeWP**

## **Description**

Sets or returns a boolean that toggles the suppression of line spacing like WordPerfect.

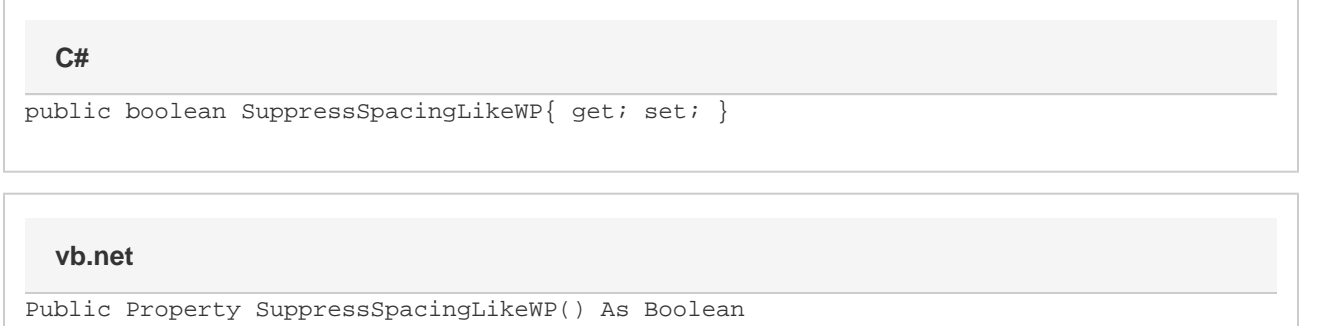

#### **Remarks**

MS Word equivalent: Tools menu > Options... > Compatibility tab > Compatibility options for [filename].doc section > Options > Suppress extra line spacing like WordPerfect 5.x

### **Examples**

#### **C#**

```
//--- Return SuppressSpacingLikeWP
bool suppressSpacingLikeWP = cs.SuppressSpacingLikeWP;
//--- Set SuppressSpacingLikeWP
cs.SuppressSpacingLikeWP = true;
```
#### **vb.net**

```
'--- Return SuppressSpacingLikeWP
Dim suppressSpacingLikeWP As Boolean = cs.SuppressSpacingLikeWP
'--- Set SuppressSpacingLikeWP
cs.SuppressSpacingLikeWP = True
```